#### Introducción al uso educativo de wikis

#### Tema 4: Wikipedia y proyectos hermanos

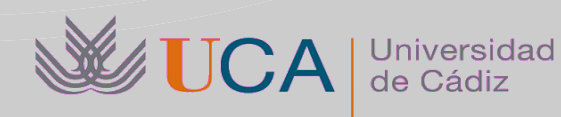

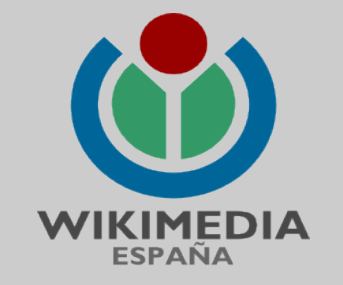

Antonio García Domínguez Manuel Palomo Duarte *Departamento de Ingeniería Informática*

# Índice

- Qué es Wikipedia
- Aportando a Wikipedia
- Proyectos hermanos
- Wikiproyectos (wiki-iniciativas)

# Qué es Wikipedia

• Es un proyecto sin ánimo de lucro que tiene por objetivo

*«crear y distribuir una enciclopedia libre, de la más alta calidad posible,a cada persona del planeta, en su idioma»*

- Proyecto *en construcción*
- Podemos ayudar a construirlo mientras nuestros alumnos aprenden

## Aportando a Wikipedia

- Hay que respetar sus cinco pilares:
	- Wikipedia es una **enciclopedia**
	- Wikipedia busca el **«punto de vista neutral»**
	- Wikipedia es de **contenido libre**
	- Wikipedia sigue unas **normas de etiqueta**
	- Wikipedia **no tiene normas firmes**

## Aportando a Wikipedia

- Se pueden crear usuarios para mantener un historial de la actividad de una persona
- La edición de contenidos se hace con unos códigos llamados "wiki-sintaxis"
	- Los básicos son muy fáciles de aprender
		- Se usa mucho copia pega
	- Los más complejos se aprenden "con el tiempo"
- Se está trabajando en un editor visual

#### Proyectos hermanos

- Pronto se vio que había conocimiento de interés que no cabía en Wikipedia
	- Aparecieron los *Proyectos hermanos*

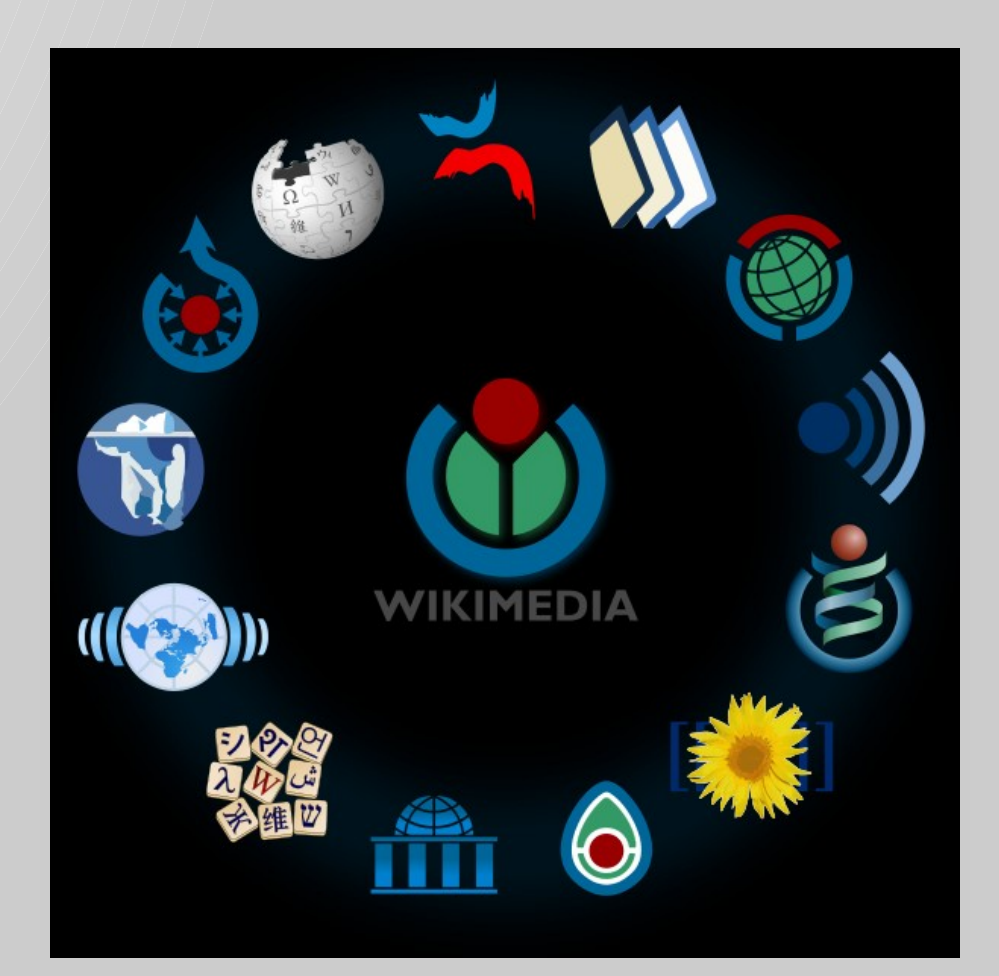

### Proyectos hermanos

- Actualmente existen los siguientes proyectos hermanos:
	- *Wikcionario*: diccionario libre, complementa a Wikipedia
	- *Wikilibros*: libros de texto, manuales, tutoriales, etc
	- *Wikiversidad*: es una plataforma educativa en línea
	- *Wikiquote*: frases célebres con sus fuentes (si se conocen)
	- *Wikinoticias*: noticias de contenido libre
	- *Wikisource*: textos originales en el dominio público.
	- *Wikiespecies*: es un repertorio especies biológicas
	- *Wikivoyage*: información turística

## Empezando en Wikipedia

- Para facilitar el proceso podemos apoyarnos:
	- Asociaciones/capítulos: WikiMedia España
	- Usuario mediadores (los encontraremos en el *café*)
		- <https://es.wikipedia.org/wiki/Wikipedia:Caf%C3%A9>
	- Programas educativos concretos
		- https://es.wikipedia.org/wiki/Wikipedia:Programa educativo
- Suelen existir necesidad de apoyo:
	- Sobre todo al inicio (registrar a los alumnos)
	- Avisos de que "estamos aprendiendo" para la comunidad

# Ejemplos de wiki-proyectos

- Wikifabricación
	- [http://es.wikipedia.org/wiki/Wikiproyecto:Wikifab](http://es.wikipedia.org/wiki/Wikiproyecto:Wikifabricaci%C3%B3n) [ricaci%C3%B3n](http://es.wikipedia.org/wiki/Wikiproyecto:Wikifabricaci%C3%B3n)
- UCAc2
	- <https://outreach.wikimedia.org/wiki/WikiArS/es>
	- [https://commons.wikimedia.org/wiki/Commons:U](https://commons.wikimedia.org/wiki/Commons:UCAC2) [CAC2](https://commons.wikimedia.org/wiki/Commons:UCAC2)
- Wikilibros
	- <http://es.wikibooks.org/wiki/Portada>

## Estadísticas

- Toda página de Wikipedia tiene un enlace "Información de la página" en su izquierda
- En Commons es "Page view statistics" y "Ver más uso global de este archivo"
	- [http://stats.grok.se/commons.m/latest30/File:Amboy\\_%28Califor](http://stats.grok.se/commons.m/latest30/File:Amboy_%28California,_USA%29,_Hist._Route_66_--_2012_--_1.jpg) nia, USA%29, Hist. Route 66 -- 2012 -- 1.jpg
- Si sabemos programar <https://metrics.wmflabs.org/>
- $\bullet$  Y más:
	- <https://en.wikipedia.org/wiki/Wikipedia:Statistics>
	- [https://commons.wikimedia.org/wiki/Category:Wikipedia\\_page\\_view](https://commons.wikimedia.org/wiki/Category:Wikipedia_page_view_statistics) **Estatistics**

*Gracias a Salvador Alcántar y Diego Delso*

#### Gracias por su atención

#### ¿Preguntas?

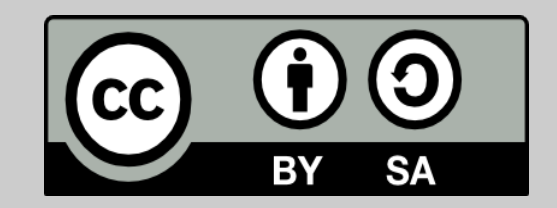